## https://www.100test.com/kao\_ti2020/644/2021\_2022\_\_E5\_9C\_A8 Word200\_c98\_644206.htm Word2003

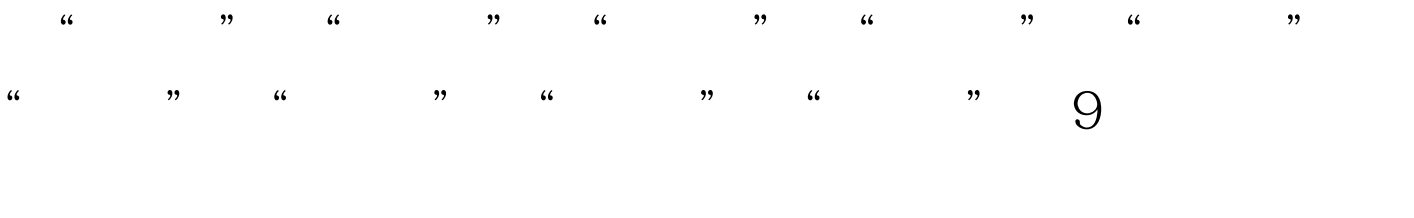

word2003 by Word 2003

## Word2003

Word2003

WORD COPY

## 100Test www.100test.com